## Package 'ctbi'

March 9, 2022

Type Package

Title A Procedure to Clean, Decompose and Aggregate Timeseries

Version 1.0.1

#### Description

Clean, decompose and aggregate univariate time series following the procedure ``Cyclic/trend decomposition using bin interpolation'' and the Logbox method for flagging outliers, both detailed in Ritter, F.: Technical note: A procedure to clean, decompose and aggregate time series, Hydrol. Earth Syst. Sci. Discuss. [preprint], [<doi:10.5194/hess-2021-609>](https://doi.org/10.5194/hess-2021-609), in review.

License GPL-3

Encoding UTF-8

**Depends** R  $(>= 4.1.0)$ 

RoxygenNote 7.1.2

URL <https://github.com/fritte2/ctbi>

**Imports** data.table ( $> = 1.14.2$ ), stats ( $> = 4.1.0$ ), utils ( $> = 4.1.0$ )

**Suggests** testthat  $(>= 3.0.0)$ 

Config/testthat/edition 3

NeedsCompilation no

Author Francois Ritter [cre, aut] (<<https://orcid.org/0000-0001-6123-2145>>)

Maintainer Francois Ritter <ritter.francois@gmail.com>

Repository CRAN

Date/Publication 2022-03-09 20:40:06 UTC

### R topics documented:

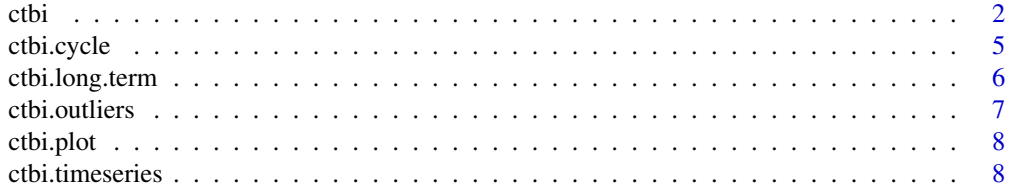

<span id="page-1-0"></span>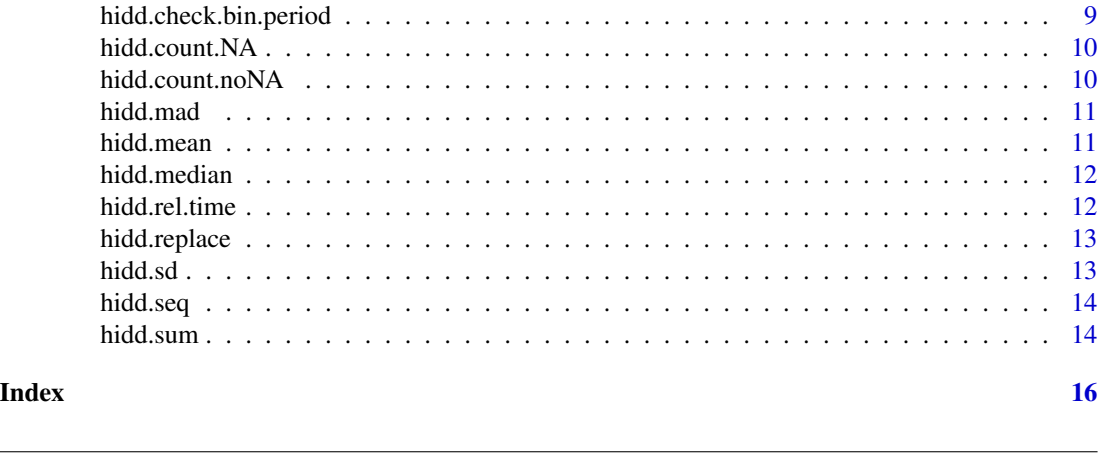

#### Description

Clean, decompose and aggregate univariate time series following the procedure "Cyclic/trend decomposition using bin interpolation" and the Logbox method for flagging outliers, both detailed in Ritter, F.: Technical note: A procedure to clean, decompose and aggregate time series, Hydrol. Earth Syst. Sci. Discuss. [preprint], <https://doi.org/10.5194/hess-2021-609>, in review, 2021.

#### Usage

```
ctbi(
  data.input,
 bin.side = NULL,
 bin.period,
  bin.center = NULL,
 bin.FUN = "mean",
  bin.max.f.NA = 0.2,
  SCI.min = 0.6,k.outliers = 0.6,
  ylim = c(-Inf, +Inf)\mathcal{L}
```
ctbi *ctbi*

#### Arguments

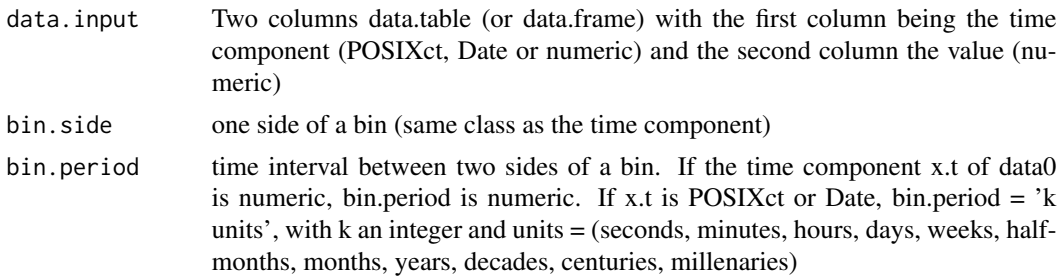

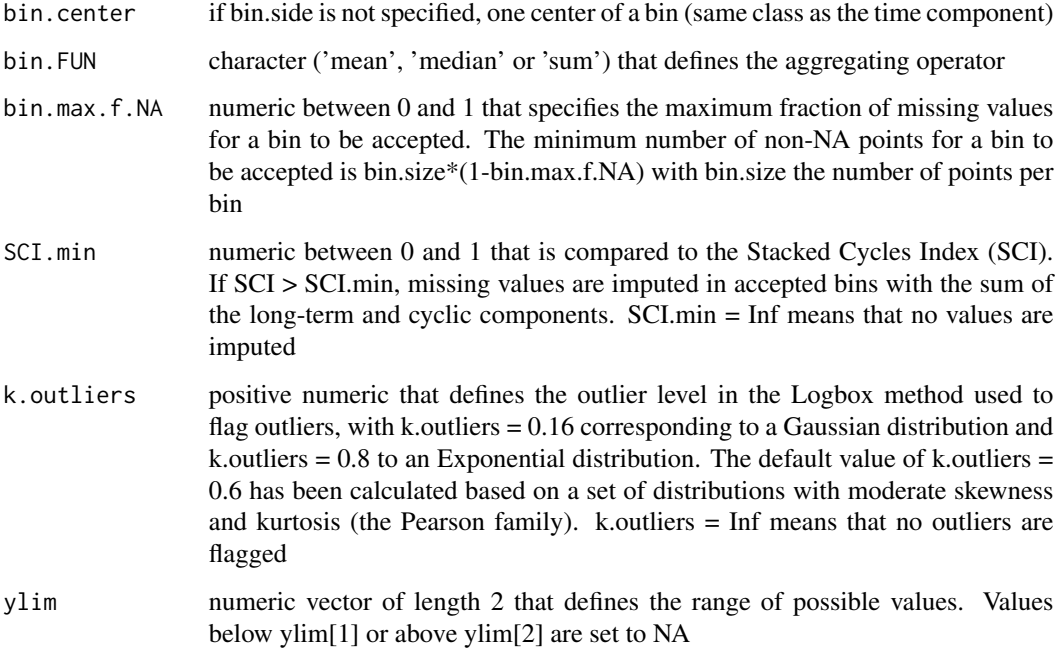

#### Value

A list that contains:

data0, the raw dataset (same class as data.input), with 8 columns: (i) time; (ii) outlier-free and imputed data; (iii) index.bin: index of the bins associated with each data points (the index is negative if the bin is rejected); (iv) long.term: long-term trend; (v) cycle: cyclic component; (vi) outliers: quarantined outliers; (vii) imputed: value of the imputed data points; (viii) time.bin: relative position of the data points in their bins, between 0 and 1

data1, the aggregated dataset (same class as data.input), with 10 columns: (i) aggregated time (center of the bins); (ii) aggregated data; (iii) index.bin: index of the bin (negative value if the bin is rejected); (iv) bin.start: start of the bin; (v) bin.end: end of the bin; (vi) n.points: number of points per bin (including NA values); (vii) n.NA: number of NA values per bin, originally; (viii) n.outliers: number of outliers per bin; (ix) n.imputed: number of imputed points per bin; (x) variability associated with the aggregation (standard deviation for the mean, MAD for the median and nothing for the sum)

SCI (Stacked Cycle Index), a numeric between 0 and 1 related to the strength of the cyclic pattern within each bin. SCI is defined as  $\text{SCI} = 1$  -  $\text{SS}$ :res/SS.tot - 1/N.bin with SS.tot the sum of the squared detrended data, SS.res the sum of the squared detrended & deseasonalized data, and N.bin the number of accepted bins

mean.cycle, a dataset (same class as data.input) with bin.size rows and 4 columns: (i) generic.time.bin1: time of the first bin; (ii) mean: the mean stack of detrended data; (iii) sd: the standard deviation on the mean; (iv) time.bin: relative position of the data points in the bin, between 0 and 1

bin.size, the median number of points in non-empty bins

n.bin.min, the minimum number of points for a bin to be accepted

#### Examples

```
# example of contaminated sunspot data
example1 <- data.frame(year = 1700:1988,sunspot = as.numeric(sunspot.year))
example1[sample(1:289,30),'sunspot'] <- NA
example1[c(5,30,50),'sunspot'] <- c(-50,300,400)
example1 <- example1[-(70:100),]
bin.period <- 11 # aggregation performed every 11 years (the year is numeric here)
bin.side <- 1989 # to capture the last year, 1988, in a complete bin
bin.FUN <- 'mean'
bin.max.f.NA <- 0.2 # maximum of 20% of missing data per bin
ylim <- c(0,Inf) # negative values are impossible
list.main <- ctbi(example1,bin.period=bin.period,
                       bin.side=bin.side,bin.FUN=bin.FUN,
                       ylim=ylim,bin.max.f.NA=bin.max.f.NA)
data0.example1 <- list.main$data0 # cleaned raw dataset
data1.example1 <- list.main$data1 # aggregated dataset.
SCI.example1 <- list.main$SCI # this data set shows a moderate seasonality
mean.cycle.example1 <- list.main$mean.cycle # this data set shows a moderate seasonality
bin.size.example1 <- list.main$bin.size # 12 data points per bin on average (12 months per year)
plot(mean.cycle.example1[,'generic.time.bin1'],
     mean.cycle.example1[,'mean'],type='l',ylim=c(-80,80),
     ylab='sunspot cycle',
     xlab='11 years window')
lines(mean.cycle.example1[,'generic.time.bin1'],
      mean.cycle.example1[,'mean']+mean.cycle.example1[,'sd'],type='l',lty=2)
lines(mean.cycle.example1[,'generic.time.bin1'],
      mean.cycle.example1[,'mean']-mean.cycle.example1[,'sd'],type='l',lty=2)
title(paste0('mean cycle (weak cyclicity: SCI = ',SCI.example1,')'))
# the SCI is much higher on the raw dataset without contamination (SCI = 0.34)
ctbi.plot(list.main,show.n.bin=10)
# example of beaver data
temp.beaver <- beaver1[,'temp']
t.char <- as.character(beaver1[,'time'])
minutes <- substr(t.char,nchar(t.char)-1,nchar(t.char))
hours <- substr(t.char,nchar(t.char)-3,nchar(t.char)-2)
hours[hours==""] <- '0'
days <- c(rep(12,91),rep(13,23))
time.beaver <- as.POSIXct(paste0('2000-12-',days,' ',hours,':',minutes,':00'),tz='UTC')
example2 <- data.frame(time=time.beaver,temp=temp.beaver)
bin.period <- '1 hour' # aggregation performed every hour
bin.side <- as.POSIXct('2000-12-12 00:00:00',tz='UTC') # start of a bin
bin.FUN <- 'mean' # aggregation operator
bin.max.f.NA <- 0.2 # maximum of 20% of missing data per bin
ylim <- c(-Inf,Inf)
list.main <- ctbi(example2,bin.period=bin.period,
                 bin.side=bin.side,bin.FUN=bin.FUN,
                 ylim=ylim,bin.max.f.NA=bin.max.f.NA)
data0.example2 <- list.main$data0 # cleaned raw dataset
```
4 ctbi

#### <span id="page-4-0"></span>ctbi.cycle 5

```
data1.example2 <- list.main$data1 # aggregated dataset. 1 outlier flagged.
SCI.example2 <- list.main$SCI # this data set shows no seasonality every hour
ctbi.plot(list.main,show.n.bin = 50)
```
ctbi.cycle *ctbi.cycle*

#### Description

Calculate the mean (or median) stack of the detrended data for all bins, and add the cyclic component column to data0.

#### Usage

ctbi.cycle(data0, bin.size, outliers.checked)

#### **Arguments**

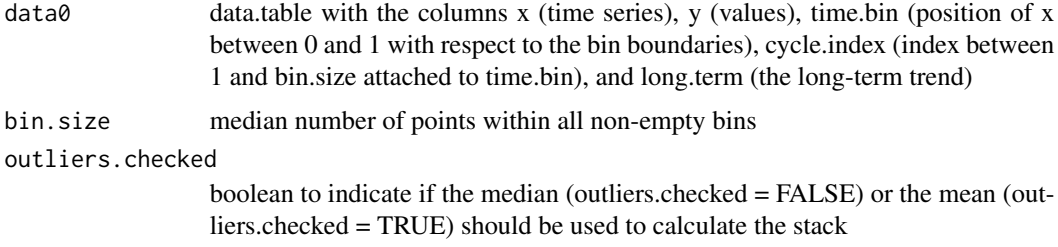

#### Value

A list that contains data0 (data0.l) and a data.table that contains the mean (or median) stack of all accepted bins (FUN.cycle.l)

#### Examples

```
library(data.table)
x <- seq(from=as.Date('2001-01-01'),to=as.Date('2010-12-01'),by='1 month')
y <- 3*cos(2*pi*(0:(length(x)-1))/12)+runif(length(x))
bin.size <-12outliers.checked <- TRUE
time.bin <- rep(((1:bin.size)/bin.size)-(1/(2*bin.size)),10)
cycle.index <- findInterval(time.bin,(1:(bin.size-1))/bin.size)+1
long.term <- rep(0,length(x))
data0 <- data.table(x=x,y=y,cycle.index=cycle.index,long.term=long.term,time.bin=time.bin)
list.cycle <- ctbi.cycle(data0,bin.size,outliers.checked)
data0.with.cyclic.component <- list.cycle$data0.l
mean.cycle <- list.cycle$FUN.cycle.l
```
<span id="page-5-0"></span>ctbi.long.term *ctbi.long.term*

#### Description

Calculate the long-term trend with a linear interpolation between the mean (or median) of bins defined between two consecutive centers. Bins defined between two consecutive sides are calculated as well to complete for missing values if they have neighbors. Bins without sufficient data are discarded.

#### Usage

```
ctbi.long.term(data0, n.bin.min, seq.bin.side, outliers.checked)
```
#### Arguments

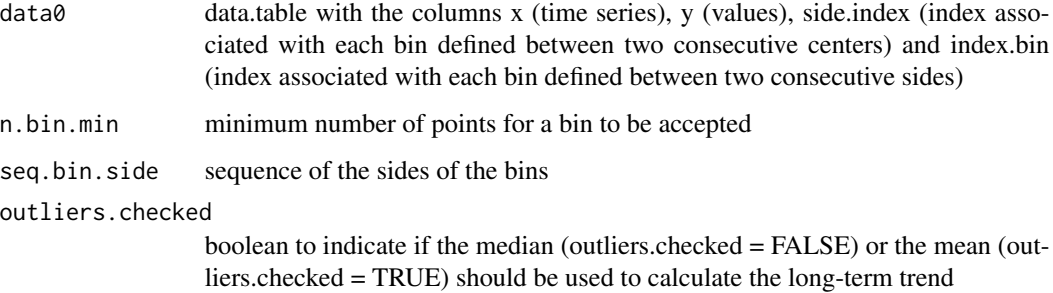

#### Value

data0 with the long-term trend added (column long.term)

#### Examples

```
library(data.table)
x <- seq(from=as.Date('2001-01-01'),to=as.Date('2010-12-01'),by='1 month')
y <- 3*cos(2*pi*(0:(length(x)-1))/12)+runif(length(x))
outliers.checked <- TRUE
seq.bin.side <- seq(from=as.Date('2001-01-01'),to=as.Date('2011-01-01'),by='1 year')
seq.bin.center <- seq(from=as.Date('2001-06-01'),to=as.Date('2010-06-01'),by='1 year')
index.bin <- findInterval(x,seq.bin.side)
side.index <- findInterval(x,seq.bin.center)+0.5
n.bin.min <- 10 # minimum of 10 months of data for a bin to be accepted
data0 <- data.table(x=x,y=y,index.bin=index.bin,side.index=side.index)
data0.with.long.term <- ctbi.long.term(data0,n.bin.min,seq.bin.side,outliers.checked)
```
#### <span id="page-6-0"></span>Description

Flag the outliers with the Logbox method, which replaces the original constant 1.5 of the Boxplot rule with k.outliers\*log(n)+1, with n being the sample size of the residuals (detrended & deseasonalized).

#### Usage

```
ctbi.outliers(data0, k.outliers)
```
#### Arguments

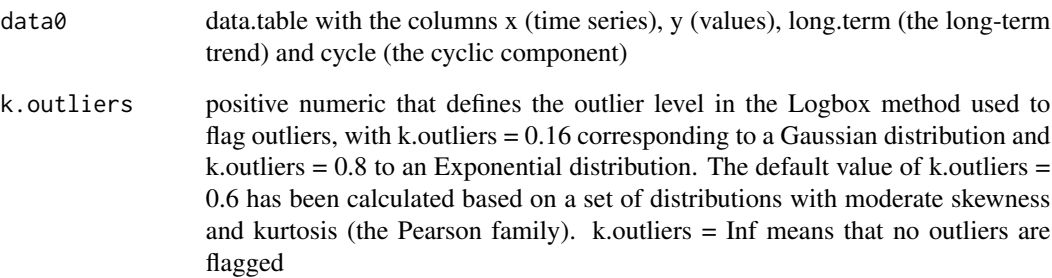

#### Value

data0 with the outliers flagged (column outliers), and the corresponding y values set to NA

#### Examples

```
library(data.table)
x <- seq(from=as.Date('2001-01-01'),to=as.Date('2010-12-01'),by='1 month')
y <- 3*cos(2*pi*(0:(length(x)-1))/12)+runif(length(x))
y[c(5, 15, 20)] \leftarrow c(-30, 20, 40) # add 3 outliers
long.term \leq rep(0,length(x))
cycle <- 3*cos(2*pi*(0:(length(x)-1))/12)
k.outliers <- 0.6
data0 <- data.table(x=x,y=y,cycle=cycle,long.term=long.term)
data0.with.outliers.flagged <- ctbi.outliers(data0,k.outliers)
```
<span id="page-7-0"></span>ctbi.plot *ctbi.plot*

#### Description

Plot the raw data with the bins, long-term trend and cyclic component shown.

#### Usage

```
ctbi.plot(list.main, show.outliers = TRUE, show.n.bin = 10)
```
#### Arguments

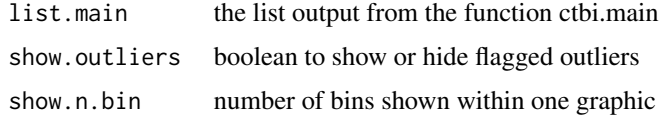

#### Value

No return value

ctbi.timeseries *ctbi.timeseries*

#### Description

Calculate the sequence of bin sides that encompasses the original time series based on a bin period and a bin side (or a bin center). The sequence of bin centers is calculated as well.

#### Usage

```
ctbi.timeseries(x.t, bin.period, bin.side = NULL, bin.center = NULL)
```
#### Arguments

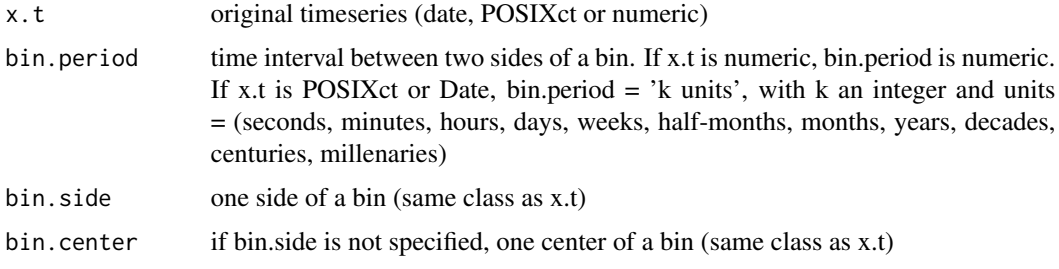

#### <span id="page-8-0"></span>Value

A list that contains:

seq.bin.side, the sequence of bin sides (same class as bin.side)

seq.bin.center, the sequence of bin centers (same class as bin.side)

time.step.median, the median time step (numeric)

#### Examples

```
x.t <- seq(from=as.Date('2001-01-01'),to=as.Date('2010-12-01'),by='1 month')
bin.side <- as.Date('2003-10-01')
bin.period <- '4 months'
list.ts <- ctbi.timeseries(x.t,bin.period,bin.side)
seq.bin.side.Date <- list.ts$seq.bin.side
seq.bin.center.Date <- list.ts$seq.bin.center
x.t <- seq(from=as.POSIXct('2001-01-01 12:45:23'),to=as.POSIXct('2001-01-01 13:34:21'),by='18 s')
bin.side <- as.POSIXct('2001-01-01 13:00:00')
bin.period <- '1 minute' # '60 s', '60 sec', '60 seconds', '1 min' are also possible
list.ts <- ctbi.timeseries(x.t,bin.period,bin.side)
seq.bin.side.POSIXct <- list.ts$seq.bin.side
seq.bin.center.POSIXct <- list.ts$seq.bin.center
x.t <- seq(from= - 50000,to= 2000 ,by=1000)
bin.side <-0bin.period <- 10000
list.ts <- ctbi.timeseries(x.t,bin.period,bin.side)
seq.bin.side.numeric <- list.ts$seq.bin.side
seq.bin.center.numeric <- list.ts$seq.bin.center
```
hidd.check.bin.period *hidd.check.bin.period*

#### **Description**

interpret the string character bin.period used in ctbi.timeseries or ctbi.main

#### Usage

hidd.check.bin.period(bin.period)

#### Arguments

bin.period a character string or a numeric

#### Value

A list that contains: number, a numeric that indicates the value of bin.period units, a character that indicates the unit of bin.period bin.period.value.seconds, a numeric that indicates the value in seconds of bin.period bin.period.value.days, a numeric that indicates the value in days of bin.period

hidd.count.NA *hidd.count.NA*

#### Description

Calculate the number of NA values in a vector

#### Usage

hidd.count.NA(x)

#### Arguments

x a numeric vector

#### Value

the number of NA values in a vector

hidd.count.noNA *hidd.count.noNA*

#### Description

Calculate the number of non-NA values in a vector

#### Usage

hidd.count.noNA(x)

#### Arguments

x a numeric vector

#### Value

the number of non-NA values in a vector

<span id="page-9-0"></span>

<span id="page-10-0"></span>

#### Description

Calculate the mean absolute deviation (MAD) of a vector if the number of its non-NA values is above a threshold. Otherwise, return NA.

#### Usage

hidd.mad(x, N.min.NA)

#### Arguments

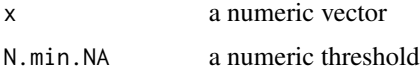

#### Value

a numeric (either NA or the MAD of x)

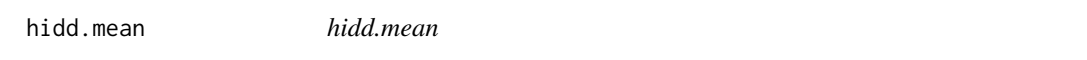

#### Description

Calculate the mean of a vector if the number of its non-NA values is above a threshold. Otherwise, return NA.

#### Usage

```
hidd.mean(x, N.min.NA)
```
#### Arguments

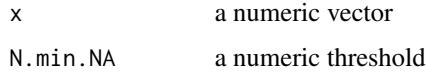

#### Value

y a numeric (either NA or the mean of x)

<span id="page-11-0"></span>hidd.median *hidd.median*

#### Description

Calculate the median of a vector if the number of its non-NA values is above a threshold. Otherwise, return NA.

#### Usage

hidd.median(x, N.min.NA)

#### Arguments

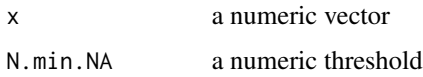

#### Value

a numeric (either NA or the median of x)

hidd.rel.time *hidd.rel.time*

#### Description

calculate the relative position of each timestep of a vector with respect to the bin boundaries.

#### Usage

```
hidd.rel.time(x, seq.bin.side)
```
#### Arguments

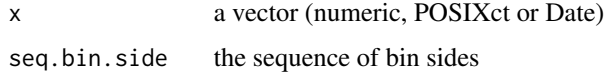

#### Value

the relative position of each value of x with respect to the bins in seq.bin.side (between 0 and 1)

<span id="page-12-0"></span>hidd.replace *hidd.replace*

#### Description

Replace all values within a vector with NA values if the sum of its non-NA values is below a threshold.

#### Usage

hidd.replace(x, N.min.NA)

#### Arguments

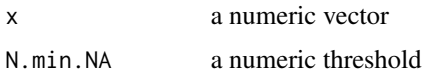

#### Value

the vector x

hidd.sd *hidd.sd*

#### Description

Calculate the standard deviation of a vector if the number of its non-NA values is above a threshold. Otherwise, return NA.

#### Usage

```
hidd.sd(x, N.min.NA)
```
#### Arguments

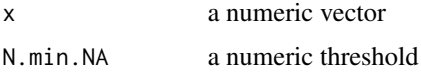

#### Value

a numeric (either NA or the standard deviation of x)

<span id="page-13-0"></span>hidd.seq *hidd.seq*

#### Description

similar to seq, except that when 'from' starts the 29, 30 or 31 of a month, seq2 adds 5 days to 'from', run seq, and then subtracts 5 days to the output. This is done because the function seq is not consistent when time series start at the end of the months.

#### Usage

```
hidd.seq(
  from = 1,
  to = 1,
 by = ((to - from)/(length.out - 1)),length.out = NULL
)
```
#### Arguments

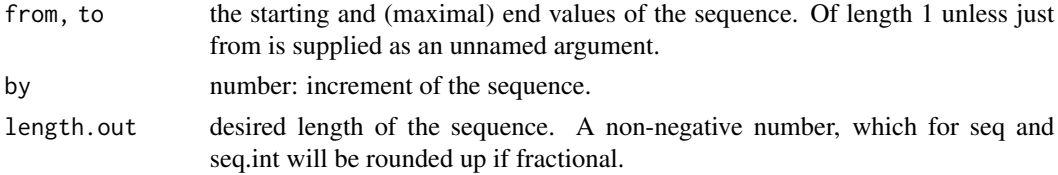

#### Value

a vector of same class than from

hidd.sum *hidd.sum*

#### Description

Calculate the sum of a vector if the number of its non-NA values is above a threshold. Otherwise, return NA.

#### Usage

hidd.sum(x, N.min.NA)

#### Arguments

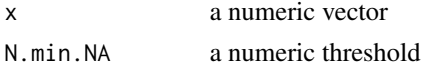

#### hidd.sum and the contract of the contract of the contract of the contract of the contract of the contract of the contract of the contract of the contract of the contract of the contract of the contract of the contract of t

#### Value

a numeric (either NA or the sum of x)

# <span id="page-15-0"></span>Index

ctbi, [2](#page-1-0) ctbi.cycle, [5](#page-4-0) ctbi.long.term, [6](#page-5-0) ctbi.outliers, [7](#page-6-0) ctbi.plot, [8](#page-7-0) ctbi.timeseries, [8](#page-7-0) hidd.check.bin.period, [9](#page-8-0) hidd.count.NA, [10](#page-9-0) hidd.count.noNA, [10](#page-9-0) hidd.mad, [11](#page-10-0) hidd.mean, [11](#page-10-0) hidd.median, [12](#page-11-0) hidd.rel.time, [12](#page-11-0) hidd.replace, [13](#page-12-0) hidd.sd, [13](#page-12-0) hidd.seq, [14](#page-13-0) hidd.sum, [14](#page-13-0)